# **SCRAPPER'S GUIDE**

## The Easiest Way To Learn Digital Scrapbooking. Guaranteed.

## **When Seeing Double Is a Good Thing! (Photoshop Elements)**

#### **Tip of the Week by Jan Walker on October 26, 2010**

Every once in a while a tip comes along that really makes me do the happy dance! Well, get out your dancing shoes, because this is one of those tips. It will not only save you time, and prevent your scrolling finger from cramping up, it will also save wear and tear on the old eyeballs... especially if you do a lot of photo editing, like I do.

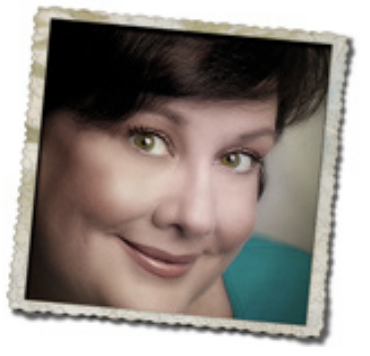

We've all been there. You're zoomed in close on a photo, working away on a small area of the image, and you constantly have to zoom in and out, or scroll in and out, to check your work. Zoom in and do a little cloning... zoom out and see how it's looking on the overall image.

Well... no more! The solution is so simple, and it's perfect for retouching photos, restoring old photos, or any photo editing project that requires close work.

Here we go...

#### **Step 1) Zoom in on the area of your image that needs work**

Maybe you're doing some close-up cloning, or working on some selective color in a tiny space. But pretty soon, you find yourself wanting to "step back" to see how things are shaping up. That's where the next step comes in.

**Step 2) In the Menu Bar choose Window > Images> New Window**

A new floating window will pop up with your original image... not a copy, but a sort of "reflection" of the same image you're working on. Just drag it to the side of the zoomed-in image you're working on.

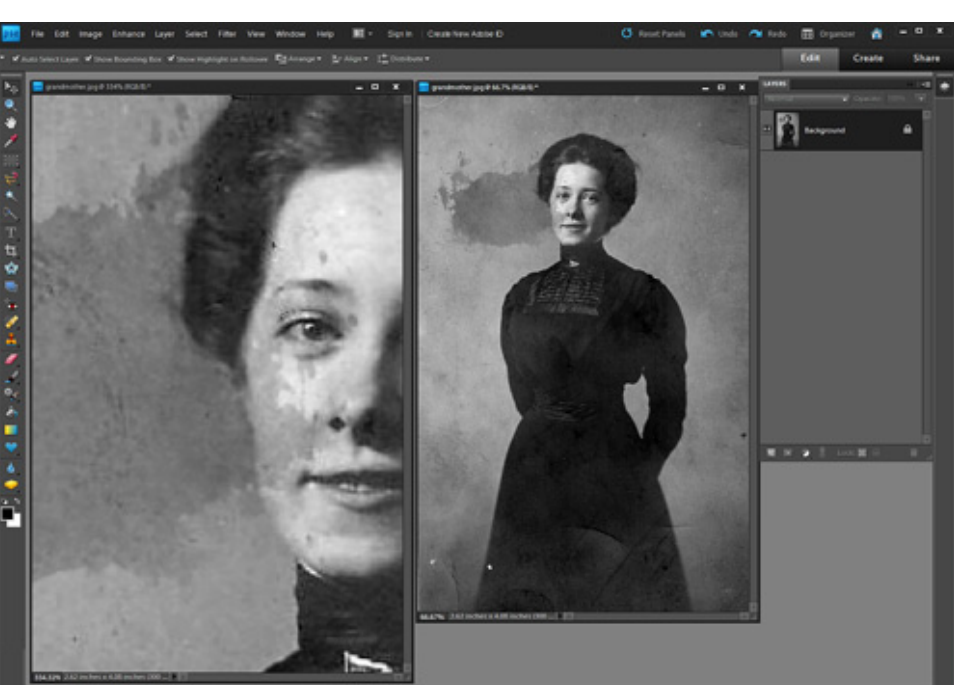

#### **Step 3) Go back to your editing**

And, as you work, you'll see the results of your cloning or other edits appear on the image in the new window. You'll be able to "watch yourself work" and see the progress you're making, without having to zoom in and out of the original image you're working on. Any changes you make on your image are reflected on the full size image.

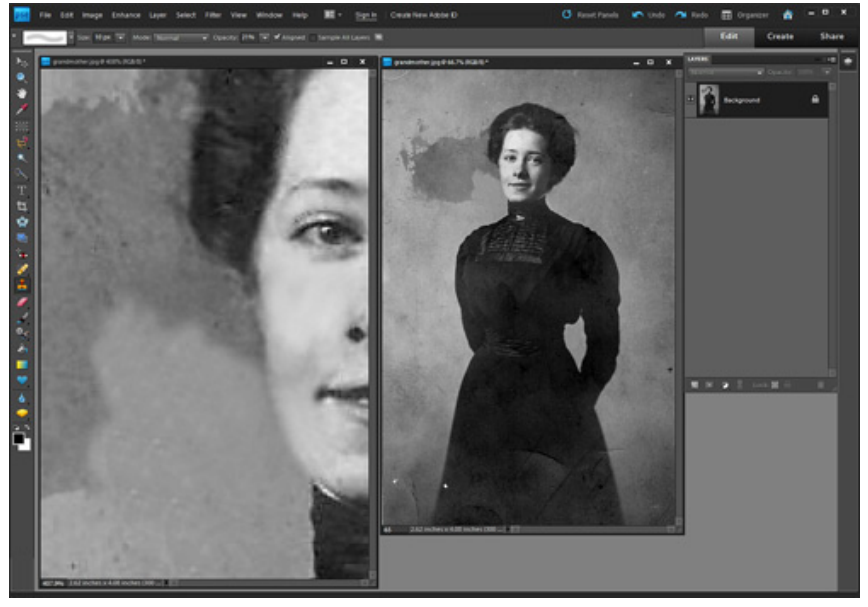

When you're done, just close one of the windows and save your project the way you normally do.

Are you dancing yet?

Enjoy the tip... and the time you'll save!

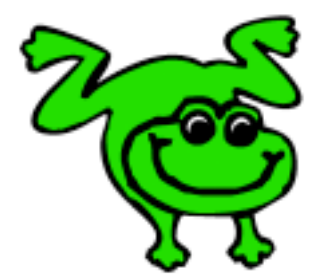

### Leap Frog To The Next Level!

Tired of learning a bit here and a bit there? Our CD, Learn Digital Scrapbooking, takes you step-by-step from rank beginner to confident digital scrapbooker in a fraction of the time!

[Find out more and get a free sample video lesson.](http://www.scrappersguide.com/beginner-video-lessons/)

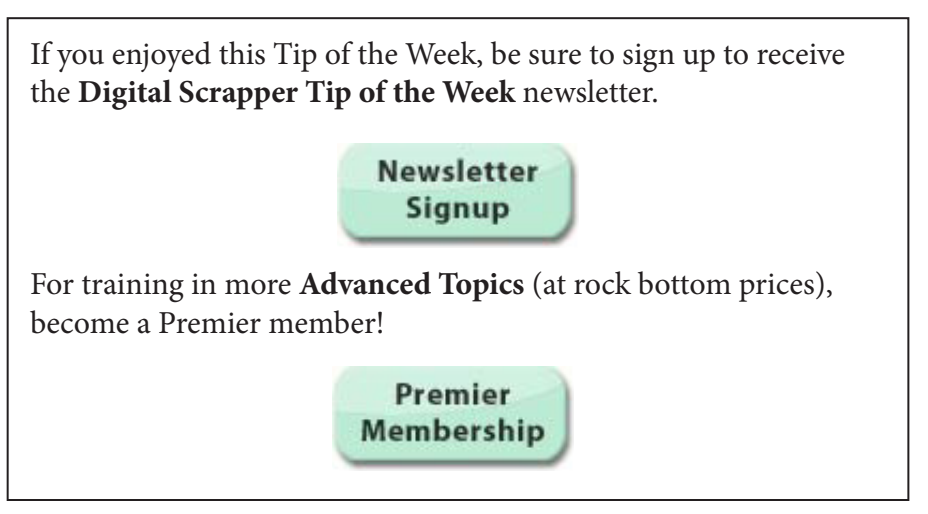